#### **AutoCAD For PC**

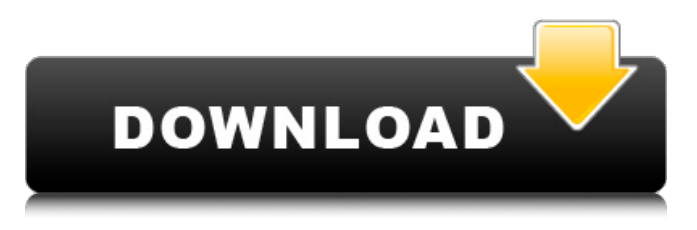

**AutoCAD Crack + Con Keygen completo [2022-Ultimo]**

#### AutoCAD es el producto CAD comercial más popular del mundo, con más de nueve millones de usuarios en 2013, incluidos muchos aficionados individuales. De hecho, AutoCAD fue el producto para PC número uno en ventas en los Estados Unidos en 2012. Hoy en

día, muchas aplicaciones de AutoCAD se ejecutan en todos los principales sistemas operativos, incluidos Windows, macOS y Linux. historia de autocad Autodesk AutoCAD se envió por primera vez como producto independiente en diciembre de 1982 y se basaba en el formato DWG (archivo de dibujo), que no es un formato de archivo en sí mismo. La primera versión de AutoCAD se ejecutaba en una microcomputadora con un chip de gráficos personalizado e incluía una interfaz de teclado, un mouse y un lápiz. El programa se ejecutaba

en una ventana de la pantalla de la computadora, donde parecía un pequeño tablero de dibujo. Una empresa llamada Agfa Graphics diseñó y fabricó el primer chip gráfico de AutoCAD (AGFA GR-A), que se usó en el AutoCAD original. En noviembre de 1983, se llevó a cabo la primera demostración pública de AutoCAD en la Comic-Con de San Diego. Los primeros clientes de AutoCAD pronto recibieron "el software más rápido del planeta", del que los desarrolladores se jactaban de ser casi tan rápido como el software de gráficos vectoriales. AutoCAD 1.1

salió en 1984, lo que permite a los usuarios diseñar objetos complejos. También incluía mejores herramientas para dibujar, editar y transformar objetos. Una función llamada "edición de perfiles" permitía a los usuarios agregar o quitar fácilmente objetos y superficies de los modelos. Era popular entre arquitectos, ingenieros y contratistas, que querían asegurarse de que sus planos fueran sólidos. En 1987, apareció AutoCAD 2.0, que presentaba una importante revisión de la interfaz de usuario. Por primera vez, tenía todas las

herramientas que necesitaba en un solo lugar. También admitía el modelado gráfico de superficies, lo que lo convierte en el primer programa CAD capaz de crear modelos 3D en 3D. AutoCAD 2.0 fue el primer producto en llevar el diseño 3D a la corriente principal del mercado de software. AutoCAD 3.0 se lanzó en 1988.Incluía modelado 3D avanzado, como importar y exportar objetos y sólidos, duplicar e importar y exportar bocetos 2D como objetos 3D. La aplicación también salió con una serie de características y herramientas

especiales, que incluyen formularios 3D y movimiento y edición de objetos a medida que los mira en el espacio 3D. En 1989, Auto

**AutoCAD Crack Gratis For Windows [Actualizado-2022]**

Historia Autodesk AutoCAD fue desarrollado originalmente por Mitchel New, un empleado de Autodesk, en 1991. La primera versión de Autodesk AutoCAD estuvo disponible el 1 de enero de 1994. Las primeras versiones de AutoCAD solo estaban disponibles como una copia con licencia. A

partir de 1998, Autodesk lanzó el software AutoCAD para su compra bajo el entonces nuevo modelo de suscripción en línea. En 1999, en respuesta a la abrumadora demanda, Autodesk inició el programa Developer Connection para desarrolladores de Autodesk. Posteriormente, este programa pasó a llamarse Autodesk Labs para reflejar mejor el alcance del programa. En 2000, Autodesk compró Onet Software, que eran los fabricantes del software de planificación empresarial MultiPlan. Posteriormente,

Autodesk combinó AutoCAD y

MultiPlan para formar una solución de dibujo "preferida". Este único "producto" se llamó AutoCAD LT.

Autodesk anunció una nueva versión de AutoCAD, AutoCAD LT 2008, para usar con AutoCAD 2008 el 4 de diciembre de 2007. Esta versión introdujo una mejor

integración en la nube con Microsoft Windows SharePoint Services 3.0 y mapas integrados para la creación de empresas. AutoCAD LT 2008 introdujo la edición de varios paneles. AutoCAD 2009 se lanzó en septiembre de 2008. Autodesk AutoCAD 2013, lanzado en agosto

de 2012, introdujo una mayor integración en la nube con servicios en la nube como Google Apps y Salesforce, así como un reproductor web que permite un acceso más fácil a AutoCAD desde navegadores web. El 12 de febrero de 2013, Autodesk lanzó AutoCAD 2012 para Windows 8. Esta versión tiene una nueva interfaz de usuario, integración en la nube y un regreso al menú de cinta tradicional. AutoCAD 2014 se lanzó el 8 de octubre de 2013. Presenta integración en la nube, acceso a redes sociales y un mayor

uso del menú de cinta tradicional.

AutoCAD 2015 se lanzó el 1 de noviembre de 2014. Esta versión es compatible con la nueva Interfaz de programación de aplicaciones unificada (UAPI). AutoCAD 2016 se lanzó el 15 de diciembre de 2015. Esta versión introdujo una nueva interfaz de usuario y, sobre todo, la adición de edición multiusuario. AutoCAD 2017 se lanzó el 27 de junio de 2016. Esta versión introdujo una nueva interfaz de usuario y, sobre todo, la adición de edición multiusuario. AutoCAD 2018 se lanzó el 26 de septiembre de 2017. Esta versión introdujo la integración en la nube,

#### una nueva interfaz de usuario y un diseño multiusuario. Autodesk automático 112fdf883e

Descomprima la carpeta y ábrala. Presione el botón "Autocad" en la interfaz principal. Espera un momento. Presione "Generar una clave". Keygen Autocad 2017 {2019} Por defecto generará una clave de 128 bits, puede cambiar la longitud de la clave en la siguiente opción. Después de eso, puede continuar ingresando su clave de licencia. Nota: la clave solo se puede generar una vez. Genere la clave para C#, VB.Net y Delphi: Presione "Generar una clave" y en la página siguiente puede

## seleccionar el idioma. Si el idioma era el que seleccionó antes, esto generará la clave y continuará con la clave de licencia Si el idioma no era el que seleccionó antes, se le presentará un mensaje. P: ¿Hay alguna manera de generar una matriz ordenada de números basada en una probabilidad dada? Si tuviera una matriz de números, por ejemplo: sea  $x = [1, 2, 3, 4, 5,$ 6, 7, 8, 9, 10, 11, 12] y quería generar aleatoriamente una matriz de números con una probabilidad dada, ¿hay una forma rápida de hacerlo? por ejemplo: si quisiera

generar una matriz de números con

una probabilidad de 0,2, obtendría algo como: sea y =  $[4, 8, 7, 10, 9, 9]$ 3, 5, 6, 1, 2] ¿Hay una manera de hacer eso? Necesito poder calcular la probabilidad de que esto sea lo que quiero. A: Puede lograrlo observando el valor Math.random() y decidir directamente que el número es mayor que una probabilidad dada de p e insertarlo, o insertar ese número y elegir un número tomado al azar y decidir que es mayor que la probabilidad de p e insértelo. Si hace eso, obtendrá muchas repeticiones que serán menores que la probabilidad, y obtendrá casi tantas repeticiones

que serán mayores que la probabilidad. Por lo tanto, le sugiero que solo verifique si el número es mayor que p e inserte si es verdadero. Si la probabilidad es p, tendrá un resultado de 50/50 de inserción o no. Si la probabilidad está por debajo de p, tendrás más posibilidades de no conseguirlo. Si la probabilidad está por encima de p, tendrá

**?Que hay de nuevo en AutoCAD?**

Aplicación móvil mejorada Con la aplicación móvil de AutoCAD, puede colaborar directamente con

### los usuarios del software de escritorio AutoCAD LT y AutoCAD Premium, con quienes puede editar y guardar sus dibujos compartidos sobre la marcha. Los dibujos se pueden compartir directamente desde la aplicación con los usuarios del software de escritorio AutoCAD LT o AutoCAD Premium y viceversa. Los usuarios móviles también podrán acceder a sus herramientas móviles nativas, como AutoCAD Mobile para Android y AutoCAD Mobile para iOS. Utilice la nueva interfaz de usuario de MasterCAD Vea su trabajo y progreso en todos

los dispositivos con una interfaz limpia y moderna que es fácil de navegar. Acceda fácilmente a sus herramientas, configuraciones y diseños guardados favoritos. Referencia de comandos de usuario de CAD CAD, la aplicación más popular para diseñadores e ingenieros, es la primera aplicación multiplataforma y multidispositivo de Autodesk. Con una extensa Referencia de comandos de usuario de CAD, siempre tendrá los comandos disponibles para ayudarlo a realizar sus trabajos de manera rápida y eficiente. Para obtener más información, visite

# www.autodesk.com/cad. Referencia móvil CAD Lleve sus

conocimientos de CAD sobre la marcha con la nueva referencia móvil de CAD, una aplicación diseñada para acceder rápidamente a los comandos más utilizados en AutoCAD y AutoCAD LT. Para obtener más información, visite www.autodesk.com/cadmobile. Refinar características: Use las guías Cercar y Aplanar para mover objetos fácilmente, subdividir objetos a mano alzada y etiquetar, y crear una superficie de boceto limpia y uniforme. Refinar características: Extensiones

#### patentadas para AutoCAD 2019 y AutoCAD LT 2019, incluido Keynote, que le permite importar una presentación de PowerPoint y ver las diapositivas como dibujos reales de AutoCAD en la barra de herramientas Refinar, así como extensiones de Refinar, que facilitan la configuración de un dibujo para múltiples proyectos mientras desarrolla múltiples conjuntos de estándares para el diseño, para que pueda alternar más rápida y fácilmente entre los diferentes dibujos en un conjunto. Refinar características: Cree un archivo completo a partir de un

### dibujo existente combinando conjuntos de dibujos, restricciones de dibujo y grupos de dibujos existentes. Vistas 3D Realice un recorrido digital por sus dibujos con vistas ortogonales 3D para AutoCAD y AutoCAD LT, que le permiten ver el diseño de sus dibujos en tres dimensiones. Refinar características: Aprovechar

Procesamiento de 8 bits: C64, ZX Spectrum, Amstrad CPC, TRS-80, MSX, NES, TurboGrafx-16 Procesamiento de 16 bits: C64, C128, ZX Spectrum, Amstrad CPC, Atari Jaguar, Procesamiento de 32 bits: C64, C128, ZX Spectrum, Amstrad CPC, Atari Jaguar, Procesamiento de 64 bits: C64, C128, ZX Spectrum, Amstrad CPC, Atari Jaguar, Procesamiento de 128 bits: C64, C128, ZX Spectrum

Enlaces relacionados:

<https://youtubemap.net/wp-content/uploads/2022/06/flemder.pdf> <https://2z31.com/autodesk-autocad-crack-descarga-gratis-actualizado-2022/> <https://hamrokhotang.com/advert/autocad-crack-10/> [https://stanfordtrayler111.wixsite.com/buhasori/post/autocad-descargar-mac-win](https://stanfordtrayler111.wixsite.com/buhasori/post/autocad-descargar-mac-win-actualizado-2022)[actualizado-2022](https://stanfordtrayler111.wixsite.com/buhasori/post/autocad-descargar-mac-win-actualizado-2022) [https://vietnamnuoctoi.com/upload/files/2022/06/WMMwQDwZWhIefpDxlqWP\\_21\\_a1771b](https://vietnamnuoctoi.com/upload/files/2022/06/WMMwQDwZWhIefpDxlqWP_21_a1771bd2247f54c0dc43756a42ab2d47_file.pdf) [d2247f54c0dc43756a42ab2d47\\_file.pdf](https://vietnamnuoctoi.com/upload/files/2022/06/WMMwQDwZWhIefpDxlqWP_21_a1771bd2247f54c0dc43756a42ab2d47_file.pdf) [https://www.conversation1english.webay.co/advert/autocad-crack-descargar](https://www.conversation1english.webay.co/advert/autocad-crack-descargar-actualizado-2022/)[actualizado-2022/](https://www.conversation1english.webay.co/advert/autocad-crack-descargar-actualizado-2022/) [https://toubabs-team.org/wp](https://toubabs-team.org/wp-content/uploads/2022/06/Autodesk_AutoCAD_Crack_Con_Keygen.pdf)[content/uploads/2022/06/Autodesk\\_AutoCAD\\_Crack\\_Con\\_Keygen.pdf](https://toubabs-team.org/wp-content/uploads/2022/06/Autodesk_AutoCAD_Crack_Con_Keygen.pdf) <http://www.oscarspub.ca/autodesk-autocad-23-0-crack-x64/> [https://www.nachhilfe-vermittlung.com/magazin/advert/autodesk-autocad-2018-22-0-crack](https://www.nachhilfe-vermittlung.com/magazin/advert/autodesk-autocad-2018-22-0-crack-clave-de-activacion/)[clave-de-activacion/](https://www.nachhilfe-vermittlung.com/magazin/advert/autodesk-autocad-2018-22-0-crack-clave-de-activacion/) <http://psychomotorsports.com/?p=22500> <https://market.harmonionline.net/advert/autocad-9/> [https://www.an.uy/upload/files/2022/06/YGDrBwLQYQHUBe53Y7ga\\_21\\_61bf2dc2cca4885](https://www.an.uy/upload/files/2022/06/YGDrBwLQYQHUBe53Y7ga_21_61bf2dc2cca48852eef671460f1f7b4a_file.pdf) [2eef671460f1f7b4a\\_file.pdf](https://www.an.uy/upload/files/2022/06/YGDrBwLQYQHUBe53Y7ga_21_61bf2dc2cca48852eef671460f1f7b4a_file.pdf) [https://everyonezone.com/upload/files/2022/06/6zIsTacZRlTmQXjLMFjk\\_21\\_ae2c4294364](https://everyonezone.com/upload/files/2022/06/6zIsTacZRlTmQXjLMFjk_21_ae2c429436418b69af788124d9f4afe3_file.pdf) [18b69af788124d9f4afe3\\_file.pdf](https://everyonezone.com/upload/files/2022/06/6zIsTacZRlTmQXjLMFjk_21_ae2c429436418b69af788124d9f4afe3_file.pdf) <https://farmaciacortesi.it/wp-content/uploads/2022/06/softchan.pdf> <https://ksvgraphicstt.com/autocad-crack-activacion-mas-reciente/> <http://whatthefhappened.net/?p=3678> <https://aurespectdesoi.be/autocad-2018-22-0-crack-con-keygen-mac-win/> https://cdn.geeb.xyz/upload/files/2022/06/G7SKDAaiU12IORSoCVOE\_21\_08d91e566e478 [b309be2fac13121c321\\_file.pdf](https://cdn.geeb.xyz/upload/files/2022/06/G7SKDAaiU12IORSoCVQE_21_08d91e566e478b309be2fac13121c321_file.pdf) <http://awaazsachki.com/?p=36695> <https://aboe.vet.br/advert/autodesk-autocad-23-1-crack-actualizado-2022/>